## A rea y-made core network desi<br>-made core network desi

### Single-attached<br>networks Single-attached networks External connectivity<br>
(upstream ISPs, peers, links to other sites) (upstream ISPs, peers, links to other sites) Dual-attached networks Dual-attached networks External connectivity  $\exists$ ╕ --Switches **2 Core<br>2 Core**<br>Svitche **Access**<br>Routers י<br>י ا<br>ا --  $\overline{\mathbf{a}}$

### Applicability:

Network within a single site. If you have multiple sites, replicate this design at each site Network within a single site. If you have multiple sites, replicate this design at each site

# Features of this design

### Scalability

- Links (switch ports) can be 10M, 100M, gigabit, or any combination V Links (switch ports) can be 10M, 100M, gigabit, or any combination
- Whenever you run out of router ports, just plug another router (or pair) into the core V Whenever you run out of router ports, just plug another router (or pair) into the core

 $\blacksquare$  . The contract of the contract of the contract of the contract of the contract of the contract of the contract of the contract of the contract of the contract of the contract of the contract of the contract of the

100M interfaces = 1000M total bandwidth Core switches give you very high aggregate bandwidth: e.g. 5 routers, each with two √ Whener<br>Coresw<br>Resilienc<br>Resilienc

✓

ا<br>ا

- All routers are dual-attached; can withstand a failure of any single interface, cable, or core switch
- OSPF provides end-to-end test of each link ✓ switch<br>**/** OSPF provides end-t<br>**/** Traffic is always acti<br>**Ease of maintenanc** 
	- Traffic is always active down *both*  $\sqrt{1}$  Traffic is always active down both paths, so you have confidence that they are working

- network Can power down and exchange core switches one at a time, with minimal disruption to  $\sqrt{C}$  Can power down and exchange core switches one at a time, with minimal disruption to
- $\checkmark$ Flexibility to mix and match routers; outages limited to part of network Flexibility to mix and match routers; outages limited to part of network

Observation: all packets go through no more than 2 routers to reach their destination Observation: all packets go through no more than 2 routers to reach their destination.

P.S. There is no magic in this design. An alternative way of thinking about it is that you have a bunch of routers which exchange data via a private network (two of them, for resilience) a bunch of routers which exchange data via a private network (two of them, for resilience) P.S. There is no magic in this design. An alternative way of thinking about it is that you have

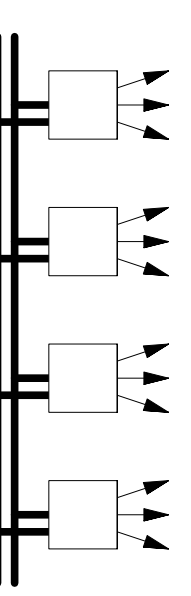

# Backbone and border routers

(upstream ISPs, peers, links to other sites) External connectivity External connectivity

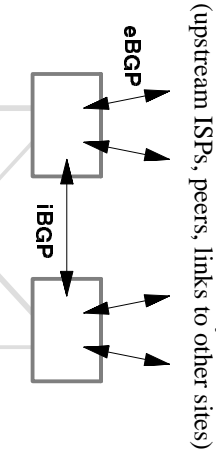

### Terminolog<br>Terminolog

Border routers connect to your upstream providers or peers. Backbone routers connect to WAN links between your sites. As far as this design is concerned, they are the same. *Border routers* connect to your upstream providers or peers. *Backbone routers* connect to WAN links between your sites. As far as this design is concerned, they are the same.

### **BGP**

- ☛ Each router is dual-homed: one ethernet interface into each core Each router is dual-homed: one ethernet interface into each core.
- ☛ default to your upstream provider. It's a single point of failure of course. If you only have a single border router that's fine, there will be no BGP, just a static default to your upstream provider. It's a single point of failure of course. If you only have a single border router that's fine, there will be no BGP, just a static
- ☛ If you have multiple border/backbone routers, they will iBGP peer with each other If you have multiple border/backbone routers, they will iBGP peer with each other.
- ☛ Your iBGP peering sessions should be between loopback interfaces on your routers. This is so that if connectivity into the core switches changes, it does not affect any iBGP sessions. is so that if connectivity into the core switches changes, it does not affect any iBGP Your iBGP peering sessions should be between **loopback interfaces**on your routers. This

neighbor x.x.x.x remote-as yyyy<br>**neighbor x.x.x.x update-source Loopback0 neighbor x.x.x.x update-source Loopback0**  neighbor x.x.x.x remote-as yyyy

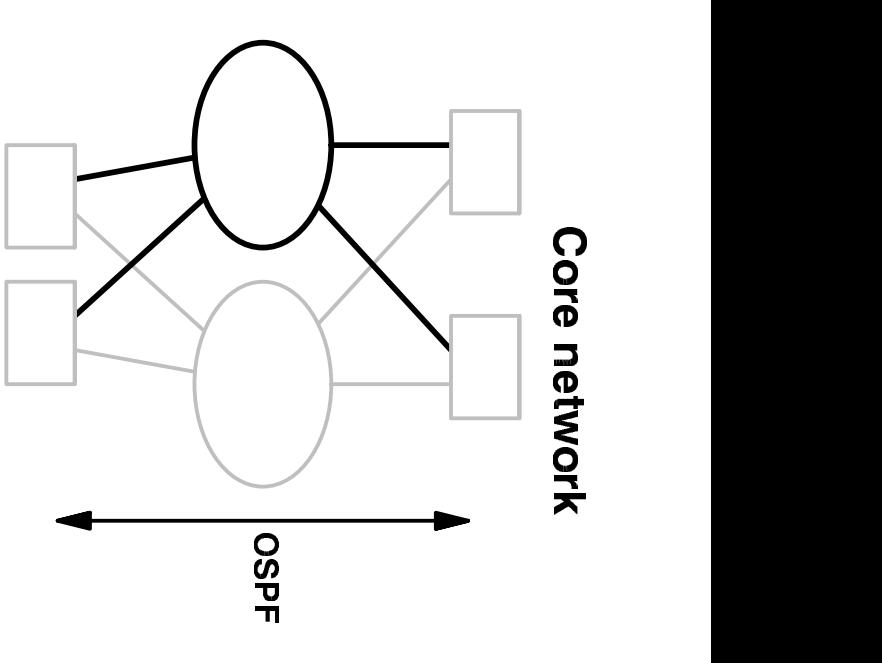

### 797,)

 $\sim$  500  $\sim$  500  $\sim$  500  $\sim$  500  $\sim$  500  $\sim$  500  $\sim$  500  $\sim$  500  $\sim$  500  $\sim$  available; a router with 2x100M connections has 200M available  $\bullet$  Thanks to equal-cost multipath, a router with 2x10M connections has 20M of bandwidth  $\bullet$ 

- Border routers only should originate **defaultroute** into the OSPF cloud. Never attempt to redistribute BGP into OSPF! Border routers only should originate **defaultroute** into the OSPF cloud. Never attempt to redistribute BGP into OSPF!
- Originate defaultroute with a different metric from each border router ● Originate defaultroute with a different metric from each border router

(If you follow these recommendations, the router with the lowest defaultroute metric will be the "preferred" router for outgoing traffic from the access routers. Routing of outgoing traffic may not be optimal - it may hit this is typically not a problem) this is typically not a problem) may not be optimal - it may hit the 'wrong' router first and be bounced to the right one - but the "preferred" router for outgoing traffic from the access routers. Routing of outgoing traffic (If you follow these recommendations, the router with the lowest defaultroute metric will be

- ☛ Use MD5 authentication. Disable OSPF except on necessary interfaces. Use MD5 authentication. Disable OSPF except on necessary interfaces.
- ☛ For ease of maintenance: use hellointerval 2 secs, routerdeadinterval 8 secs For ease of maintenance: use hellointerval 2 secs, routerdeadinterval 8 secs
- ☛ Choose appropriate costs, so that 10M is more expensive than 100M, and 100M more Choose appropriate costs, so that 10M is more expensive than 100M, and 100M more
- expensive than gigabit
- multi-area OSPF and aggregation later. (Often not possible with customer netblocks) Try to keep routes within one site within larger netblocks. This will allow you to use ☛
- expensive than gigabit<br>  $\bullet$  Try to keep routes within one site within larger nethlocks. This will allow you to use<br>
multi-area OSPF and aggregation later. (Often not possible with customer nethlocks)<br>  $\bullet$  Notice that th would think that the neighbor was not reachable via the other. Use a recent 12.x release. versions of IOS, e.g. 11.3(8), had problems with this; if you lost one connection, they Notice that the same routers are visible as neighbors by multiple paths. Some older ☛

- The key feature to look for is non-blocking. performance The scalability depends on being
- able to pump more and more traffic through the switch without it losing packets.  $\bullet$  The key feature to look for is non-blocking, performance The scalability depends on being able to pump more and more traffic through the switch without it losing packets.
- Appropriate number and speed of ports for the types of routers you want to connect  $\bullet$  Appropriate number and speed of ports for the types of routers you want to connect
- For extra reliability, choose switches with redundant power supplies and fans if you can  $\bullet$  For extra reliability, choose switches with redundant power supplies and fans if you can
- afford them afford them
- ☛ SNMP management (allocate one IP address on each core to the switch itself) SNMP management (allocate one IP address on each core to the switch itself)

## Access routers

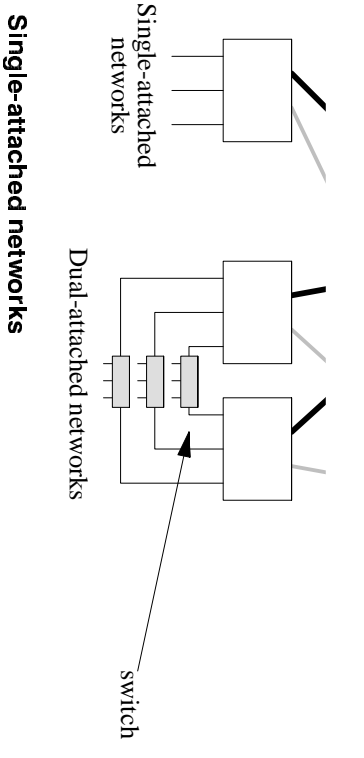

provided anyway (e.g. serial ports to leased lined customers)  $\blacksquare$  Single router connects into both cores. Where resilience is less important, or cannot be Single router connects into both cores. Where resilience is less important, or cannot be provided anyway (e.g. serial ports to leased lined customers)

- Two routers, using HSRP/VRRP or equivalent ☛
- Use for essential services such as mail and dial-in servers ☛
- **Dual-attached networks**<br>  $\bullet$  Two routers, using HSRP/VRRP or equivalent<br>  $\bullet$  Two routers, using HSRP/VRRP or equivalent<br>  $\bullet$  Two routers, using HSRP/VRRP or equivalent<br>  $\bullet$  Two routers, using HSRP/VRRP or equivalent<br> especially radius servers, DNS servers. point of failure. So it's still worth putting servers on separate IP subnets where you can: Note that the two routers will still have to connect to a common switch, which is a single ☛

## ;997+.\*9\*,)\*987-

- ☛ In theory, you *could* connect them directly into the core switches, IF they have two ethernet ports, AND they have an OSPF implementation that you trust, AND you are sure they will not flap routes (e.g. announce a separate /32 for each dial-in user!) ethernet ports, AND they have an OSPF implementation that you trust, AND you are sure In theory, you *could* connect them directly into the core switches, IF they have two
- reliance on possibly unreliable OSPF implementations. "redistribute static" to let the other routers know about it. Gives you more control and less static routes on the access routers to point to their dial-in IP pool. These routers will then  $\mathrm{S}$ RRP. Use to connect them downstream of access router(s), with defaultroute/HSRP. Use ☛ they will not flap routes (e.g. announce a separate /32 for each dial-in user!)<br>  $\bullet\bullet\bullet$  Safer bet to connect them downstream of access router(s), with defaultroute/HSRP. Use<br>
static routes on the access routers to point

- ☛ Enough ports, including 2 ethernet ports to link into core. A 5-port ethernet router will only give you 3 ports usable for networks, since the other 2 are for linking into the core. A DSPF-capable "layer 3 switch" can be An OSPF-capable "layer 3 switch" can be a cheap multi-port ethernet router. only give you 3 ports usable for networks, since the other 2 are for linking into the core. Enough ports, including 2 ethernet ports to link into core. A 5-port ethernet router will
- ☛ Enough performance to handle the full load of traffic to/from the core. Enough performance to handle the full load of traffic to/from the core.
- ☛ Robust OSPF implementation with equal-cost multipath support. Robust OSPF implementation with equal-cost multipath support.
- ☛ On large Ciscos: remember to enable Cisco Express Forwarding (ip cef [distributed]). On large Ciscos: remember to enable Cisco Express Forwarding (ip cef [distributed]).
- ☛ Redundant PSUs and fans are nice, especially for single-attached networks Redundant PSUs and fans are nice, especially for single-attached networks

## Connecting a NAS

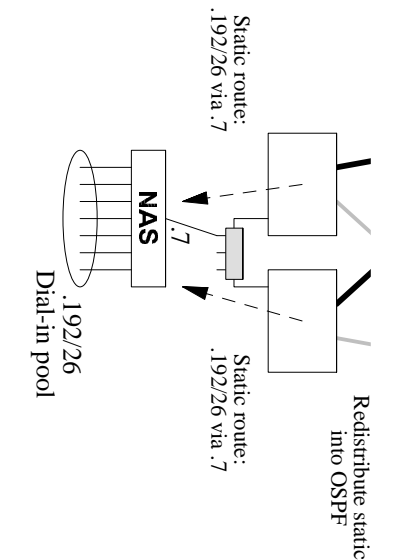

- NAS does not need to participate in OSPF ■ NAS does not need to participate in OSPF
- ☛ Single netblock for dial-in pool announced to rest of network Single netblock for dial-in pool announced to rest of network
- $\mu$  You will break static IP accounts unless all static IP users hit the same NAS  $\mu$ *!! You will break static IP accounts unless all static IP users hit the same NAS !!*

☛

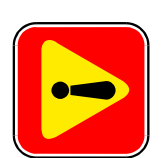

# Beware Statio ID dial-ins

# Do you provide a static IP dial-in service?

- A IT DOESN'T SCALE
- The last thing you want is flapping  $/32$  routes throughout your network whenever customers dial in or hang up. They will kill your routers.
- It might work now, but you will have severe problems in the future
- Supporting it will become very expensive

## Suggested solution

- $\overline{\phantom{a}}$ Make sure that all static IP addresses are within the same netblock(s)
- $\ddot{\circ}$ Make sure your existing static  $IP$  users all hit ONE NAS. You may have to set up a separate telephone number (hunt group) and get them to use this number.
- 
- $\mu$ Static route this netblock to this NAS
- $4.$ DON'T SELL ANY MORE STATIC IP ACCOUNTS! Don't allow static IP roaming between POPs

# Do your customers really need static IP anyway?

- ٠ In many cases, what they really want is SMTP mail delivery. There are other ways of providing this.
- Set up a mailserver which can 'kick' out mail via SMITP to their dynamic IP address. (Tools you can use include 'fetchmail' and 'serialmail'). It can be triggered by dialling in (Tools you can use include 'fetchmail' and
- ۱ Usually this is for NT Exchange servers, and there is now a module available which can pull mail using POP3 instead.
- ٩ If there is a big financial disincentive to using static IP, customers will be more creative in finding alternative solutions.